# Introduction to Server-Side Development with PHP

PRINCESS NOURAH BINT ADULRAHMAN UNIVERSITY College of Computer and Information sciences

Chapter 5

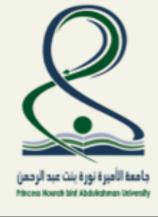

## **Objectives**

Server-Side Development

Web Server's Responsabilities

3 Quick Tour of PHP

Program Control

**Functions** 

6 Arrays

Section 1 of 5

#### **What IS Server-Side Development**

#### What is Server-Side Development

The basic hosting of your files is achieved through a web server.

Server-side development is much more than web hosting: it involves the use of a programming technology like PHP or ASP.NET to create scripts that dynamically generate content

Consider distinction between client side and server side...

#### Comparing Client and Server Scripts

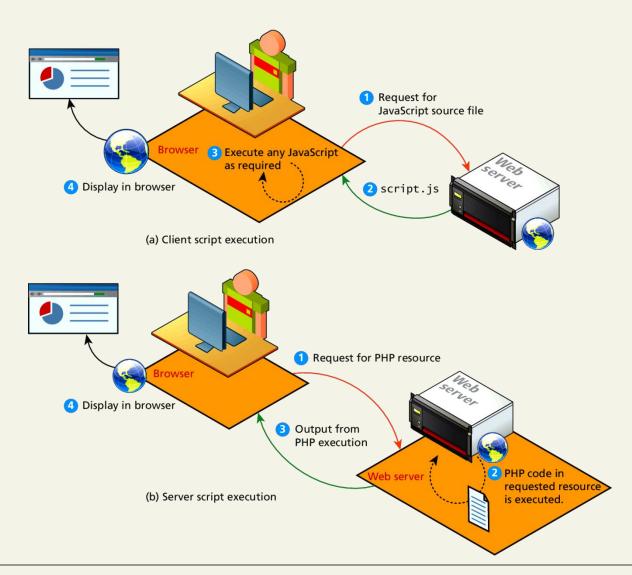

#### Market Share

Of web development environments

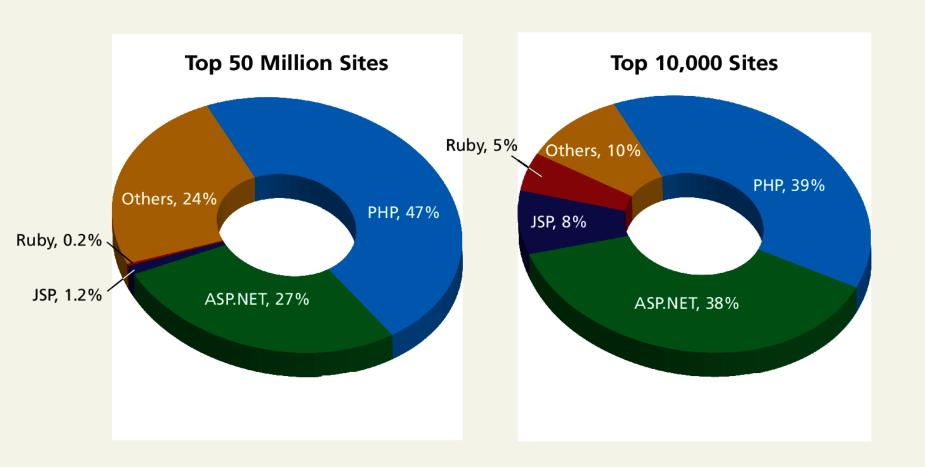

Section 2 of 5

## Web Server's Responsabilities

## A Web Server's Responsibilities

A web server has many responsibilities:

- handling HTTP connections
- responding to requests.
- managing permissions and access for certain resources
- encrypting and compressing data
- managing multiple domains and URLs
- managing database connections
- managing cookies.
- uploading and managing files

#### WAMP stack

WAMP, MAMP, ...

You will be using the WAMP software stack

- Windows operating system
- Apache web server
- MySQL DBMS
- PHP scripting language

## Apache and Linux

LA

Consider the **Apache** web server as the intermediary that interprets HTTP requests that arrive through a network port and decides how to handle the request, which often requires working in conjunction with PHP.

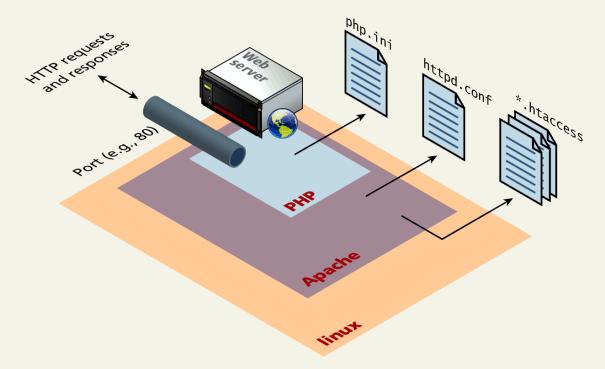

# Apache

Apache runs as a daemon on the server. A **daemon** is an executing instance of a program (also called a **process**) that runs in the background, waiting for a specific event that will activate it.

When a request arrives, Apache then uses modules to determine how to respond to the request.

In Apache, a **module** is a compiled extension (usually written in the C programming language) to Apache that helps it *handle* requests. For this reason, these modules are also sometimes referred to as **handlers**.

## Apache and PHP

PHP Module in Apache

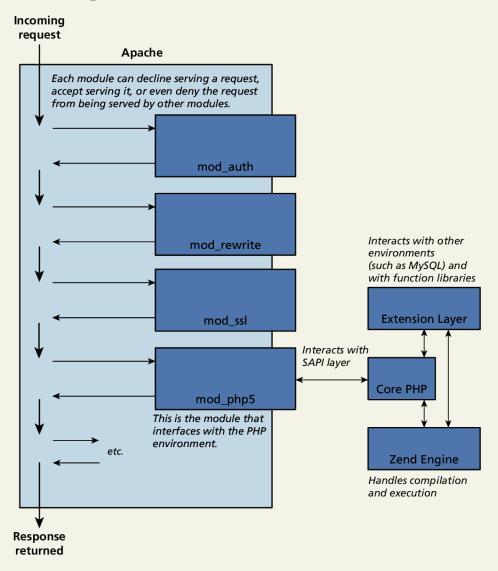

## PHP Internals PHP itself is written in C

#### There are 3 main modules

- **1.PHP core**. The Core module defines the main features of the PHP environment, including essential functions for variable handling, arrays, strings, classes, math, and other core features.
- **2.Extension layer**. This module defines functions for interacting with services outside of PHP. This includes libraries for MySQL, FTP, SOAP web services, and XML processing, among others.
- **3.Zend Engine**. This module handles the reading in of a requested PHP file, compiling it, and executing it.

## Installing LAMP locally

Turn this key

The easiest and quickest way to do so is to use the

- EasyPHP for Windows only
- •XAMPP For Windows installation package
- MAMP for Mac installation package

Both of these installation packages install and configure Apache, PHP, and MySQL.

Later we can come back and configure these systems in more detail.

Section 3 of 5

## **Quick Tour Of PHP**

## Quick Tour

- PHP, like JavaScript, is a dynamically typed language.
- it uses classes and functions in a way consistent with other object-oriented languages such as C++, C#, and Java
- The syntax for loops, conditionals, and assignment is identical to JavaScript
- Differs when you get to functions, classes, and in how you define variables

## PHP Tags

The most important fact about PHP is that the programming code can be embedded directly within an HTML file.

- •A PHP file will usually have the extension .php
- programming code must be contained within an opening <?php tag and a matching closing ?> tag
- any code outside the tags is echoed directly out to the client

## PHP Tags

```
<?php
  $user = "Randy";
  ?>
  <!DOCTYPE html>
                                             <!DOCTYPE html>
  <html>
                                             <html>
  <body>
                                             <body>
  <h1>Welcome <?php echo $user; ?></h1>
                                             <h1>Welcome Randy</h1>
  >
                                             >
  The server time is
                                             The server time is <strong>02:59:09</strong>
  <?php
                                             echo "<strong>";
                                             </body>
  echo date("H:i:s");
                                             </html>
  echo "</strong>";
  ?>
                                           LISTING 8.2 Listing 8.1 in the browser
  </body>
  </html>
LISTING 8.1 PHP tags
```

#### PHP Comments

3 kinds

The types of comment styles in PHP are:

- •Single-line comments. Lines that begin with a # are comment lines and will not be executed.
- •Multiline (block) comments. These comments begin with a /\* and encompass everything that is encountered until a closing \*/ tag is found.
- •End-of-line comments. Whenever // is encountered in code, everything up to the end of the line is considered a comment.

#### **PHP Comments**

3 kinds

```
<?php
# single-line comment
This is a multiline comment.
They are a good way to document functions or
complicated blocks of code
*/
$artist = readDatabase(); // end-of-line comment
?>
```

#### Variables

Variables in PHP are dynamically typed.

Variables are also **loosely typed** in that a variable can be assigned different data types over time

To declare a variable you must preface the variable name with the dollar (\$) symbol.

\$count = 42;

## Data Types

| Data Type | Description                                                    |
|-----------|----------------------------------------------------------------|
| Boolean   | A logical true or false value                                  |
| Integer   | Whole numbers                                                  |
| Float     | Decimal numbers                                                |
| String    | Letters                                                        |
| Array     | A collection of data of any type (covered in the next chapter) |
| Object    | Instances of classes                                           |

#### Constants

A **constant** is somewhat similar to a variable, except a constant's value never changes . . . in other words it stays constant.

- Typically defined near the top of a PHP file via the define() function
- once it is defined, it can be referenced without using the \$ symbol

#### Constants

LISTING 8.4 PHP constants

## Writing to Output

Hello World

To output something that will be seen by the browser, you can use the echo() function.

```
echo ("hello"); //long form
```

echo "hello"; //shortcut

Easy

Strings can easily be appended together using the concatenate operator, which is the period (.) symbol.

\$username = "World";

echo "Hello". \$username;

Will Output Hello World

#### Example

```
$firstName = "Pablo";
$lastName = "Picasso";
Example one:
The first four lines are equivalent. Notice that you can reference PHP variables within a string literal defined with double
quotes.
The resulting output for the first four lines is: <em>Pablo Picasso</em>
The last one displays: <em> $firstName $lastName </em>
*/
echo "<em>" . $firstName . " ". $lastName . "</em>";
echo '<em>' . $firstName . ' '. $lastName. '</em>';
echo '<em>' . $firstName . ' '. $lastName. "</em>";
echo "<em> $firstName $lastName </em>";
echo '<em> $firstName $lastName </em>'; Won't Work!!
```

Example

```
/*
```

Example two:

These two lines are also equivalent. Notice that you can use either the single quote symbol or double quote symbol for string literals.

```
*/
echo "<h1>";
echo '<h1>';
```

Example

/\*

Example three:

These two lines are also equivalent. In the second example, the escape character (the backslash) is used to embed a double quote within a string literal defined within double quotes.

```
*/
echo '<img src="23.jpg" >';
echo "<img src=\"23.jpg\" >";
```

#### PrintF

Illustrated example

## **PrintF**

Type specifiers

Each placeholder requires the percent (%) symbol in the first parameter string followed by a type specifier.

- b for binary
- d for signed integer
- •f for float
- o for octal
- x for hexadecimal

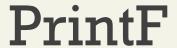

Precision

Precision allows for control over how many decimal places are shown. Important for displaying calculated numbers to the user in a "pretty" way.

Precision is achieved in the string with a period (.) followed by a number specifying how many digits should be displayed for floating-point numbers.

Section 4 of 5

## **Program CONTROL**

## **PrintF**

Good ol' printf

As an alternative, you can use the **printf()** function.

- derived from the same-named function in the C programming language
- includes variations to print to string and files (sprintf, fprintf)
- takes at least one parameter, which is a string, and that string optionally references parameters, which are then integrated into the first string by placeholder substitution
- Can also apply special formatting, for instance, specific date/time formats or number of decimal places

#### If...else

The syntax for conditionals in PHP is almost identical to that of JavaScript

```
// if statement with condition
if ( $hourOfDay > 6 && $hourOfDay < 12 ) {
    $greeting = "Good Morning";
}
else if ($hourOfDay == 12) { // optional else if
    $greeting = "Good Noon Time";
}
else { // optional else b|ranch
    $greeting = "Good Afternoon or Evening";
}</pre>
```

LISTING 8.7 Conditional statement using if . . . else

#### If...else

Alternate syntax

```
<?php if ($userStatus == "loggedin") { ?>
   <a href="account.php">Account</a>
   <a href="logout.php">Logout</a>
<?php } else { ?>
   <a href="login.php">Login</a>
   <a href="register.php">Register</a>
<?php } ?>
<?php
   // equivalent to the above conditional
   if ($userStatus == "loggedin") {
      echo '<a href="account.php">Account</a> ';
      echo '<a href="logout.php">Logout</a>';
   else {
      echo '<a href="login.php">Login</a> ';
      echo '<a href="register.php">Register</a>';
?>
```

LISTING 8.8 Combining PHP and HTML in the same script

### Switch...case

Nearly identical

```
switch ($artType) {
   case "PT":
   $output = "Painting";
     break;
     case "SC":
   $output = "Sculpture";
     break:
     default:
   $output = "Other";
// equivalent
if ($artType == "PT")
   $output = "Painting";
else if ($artType == "SC")
   $output = "Sculpture";
else
   $output = "Other";
```

**LISTING 8.9** Conditional statement using switch

### While and Do..while

Identical to other languages

```
$count = 0;
while ($count < 10)
{
    echo $count;
    $count++;
}
$count = 0;
do
{
    echo $count;
    $count++;
} while ($count < 10);

LISTING 8.10 while loops</pre>
```

## For

Identical to other languages

```
for ($count=0; $count < 10; $count++)
{
    echo $count;
}
</pre>
LISTING 8.11 for loops
```

#### Alternate syntax for Control Structures

PHP has an alternative syntax for most of its control structures. In this alternate syntax

- the colon (:) replaces the opening curly bracket,
- •while the closing brace is replaced with endif;, endwhile;, endfor;, endforeach;, or endswitch;

**LISTING 8.12** Alternate syntax for control structures

#### Include Files

Organize your code

PHP does have one important facility that is generally unlike other nonweb programming languages, namely the ability to include or insert content from one file into another.

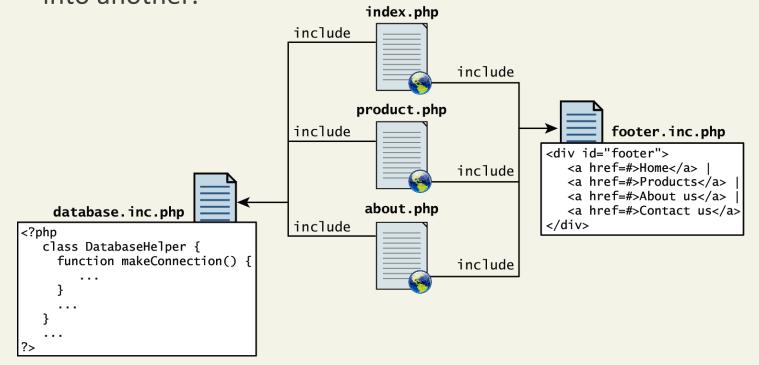

#### Include Files

Organize your code

PHP provides four different statements for including files, as shown below.

```
include "somefile.php";
include_once "somefile.php";
require "somefile.php";
require_once "somefile.php";
```

With include, a warning is displayed and then execution continues. With require, an error is displayed and execution stops.

#### Include Files

Scope

Include files are the equivalent of copying and pasting.

- •Variables defined within an include file will have the scope of the line on which the include occurs
- Any variables available at that line in the calling file will be available within the called file
- •If the include occurs inside a function, then all of the code contained in the called file will behave as though it had been defined inside that function

Section 5 of 6

## functions

### **Functions**

You mean we don't write everything in main?

Just as with any language, writing code in the main function (which in PHP is equivalent to coding in the markup between <?php and ?> tags) is not a good habit to get into.

A **function** in PHP contains a small bit of code that accomplishes one thing. In PHP there are two types of function: user-defined functions and built-in functions.

- 1.A user-defined function is one that you the programmer define.
- 2.A **built-in function** is one of the functions that come with the PHP environment

### **Functions**

syntax

```
/**
  * This function returns a nicely formatted string using the current
  * system time.
  */
function getNiceTime() {
    return date("H:i:s");
}
```

LISTING 8.13 The definition of a function to return the current time as a string

While the example function in Listing 8.13 returns a value, there is no requirement for this to be the case.

### **Functions**

No return – no big deal.

```
/**
* This function outputs the footer menu
*/
function outputFooterMenu() {
   echo '<div id="footer">';
   echo '<a href=#>Home</a> | <a href=#>Products</a> | ';
   echo '<a href=#>About us</a> | <a href=#>Contact us</a>';
   echo '</div>';
}
```

LISTING 8.14 The definition of a function without a return value

### Call a function

Now that you have defined a function, you are able to use it whenever you want to. To call a function you must use its name with the () brackets.

Since getNiceTime() returns a string, you can assign that return value to a variable, or echo that return value directly, as shown below.

\$output = getNiceTime();

echo getNiceTime();

If the function doesn't return a value, you can just call the function:

outputFooterMenu();

#### **Parameters**

**Parameters** are the mechanism by which values are passed into functions.

To define a function with parameters, you must decide

- •how many parameters you want to pass in,
- and in what order they will be passed
- Each parameter must be named

#### **Parameters**

```
/**
    * This function returns a nicely formatted string using the current
    * system time. The showSeconds parameter controls whether or not to
    * include the seconds in the returned string.
    */
function getNiceTime($showSeconds) {
    if ($showSeconds==true)
        return date("H:i:s");
    else
        return date("H:i");
}
```

LISTING 8.15 A function to return the current time as a string with an integer parameter

Thus to call our function, you can now do it in two ways:

```
echo getNiceTime(1); // this will print seconds echo getNiceTime(0); // will not print seconds
```

#### Parameter Default Values

```
/**
* This function returns a nicely formatted string using the current
* system time. The showSeconds parameter controls whether or not
* to show the seconds.
*/
function getNiceTime($showSeconds=1){
   if ($showSeconds==true)
      return date("H:i:s");
   else
      return date("H:i");
}
```

LISTING 8.16 A function to return the current time with a parameter that includes a default

Now if you were to call the function with no values, the \$showSeconds parameter would take on the default value, which we have set to 1, and return the string with seconds.

## Pass Parameters by Value

By default, arguments passed to functions are **passed** by value in PHP. This means that PHP passes a copy of the variable so if the parameter is modified within the function, it does not change the original.

```
function changeParameter($arg) {
    $arg += 300;
    echo "<br/>arg=" . $arg;
}

$initial = 15;
echo "<br/>initial=" . $initial; // output: initial=15
changeParameter($initial); // output: arg=315
echo "<br/>initial=" . $initial; // output: initial=15
LISTING 8.17 Passing a parameter by value
```

### Pass Parameters by Reference

PHP also allows arguments to functions to be **passed by reference**, which will allow a function to change the contents of a passed variable.

The mechanism in PHP to specify that a parameter is passed by reference is to add an ampersand (&) symbol next to the parameter name in the function declaration

```
function changeParameter(&$arg) {
        $arg += 300;
        echo "<br/>arg=". $arg;
}

$initial = 15;
echo "<br/>initial=" . $initial; // output: initial=15
changeParameter($initial); // output: arg=315
echo "<br/>initial=" . $initial; // output: initial=315
LISTING 8.18 Passing a parameter by reference
```

#### Value vs Reference

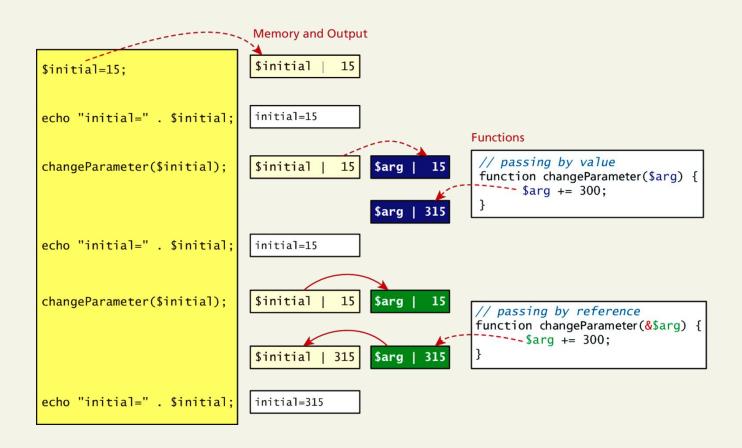

## Variable Scope in functions

All variables defined within a function (such as parameter variables) have **function scope**, meaning that they are only accessible within the function.

Any variables created outside of the function in the main script are unavailable within a function.

### Global variables

Sometimes unavoidable

Variables defined in the main script are said to have **global scope**.

Unlike in other programming languages, a global variable is not, by default, available within functions.

PHP does allow variables with global scope to be accessed within a function using the **global** keyword

```
$count= 56;

function testScope() {
    global $count;
    echo $count; // outputs 56
}

testScope();
echo $count; // outputs 56

LISTING 8.19 Using the global keyword
```

Section 6 of 6

# **Arrays**

Background

An array is a data structure that

- •Collects a number of related elements together in a single variable.
- Allows the set to be Iterated
- Allows access of any element

Since PHP implements an array as a dynamic structure:

- Add to the array
- Remove from the array

**Key Value** 

In PHP an array is actually an **ordered map**, which associates each value in the array with a key.

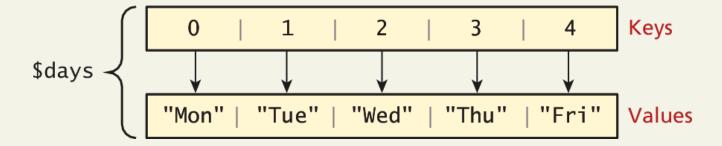

Keys

**Array keys** are the means by which you refer to single elements in the array.

In most programming languages array keys are limited to integers, start at 0, and go up by 1.

In PHP, array keys *must* be either integers or strings and need not be sequential.

- Don't mix key types i.e. "1" vs 1
- •If you don't explicitly define them they are 0,1,...

Defining an array

The following declares an empty array named days:

#### \$days = array();

You can also initialize it with a comma-delimited list of values inside the () braces using either of two following syntaxes:

```
$days = array("Mon","Tue","Wed","Thu","Fri");
```

\$days = ["Mon","Tue","Wed","Thu","Fri"]; // alternate

Defining an array

You can also declare each subsequent element in the array individually:

```
$days = array();
$days[0] = "Mon"; //set Oth key's value to "Mon"
$days[1] = "Tue";
// also alternate approach
$daysB = array();
$daysB[] = "Mon"; //set the next sequential value to "Mon"
$daysB[] = "Tue";
```

Access values

To access values in an array you refer to their key using the square bracket notation.

echo "Value at index 1 is ". \$days[1];

## Keys and Values

In PHP, you are also able to explicitly define the keys in addition to the values.

This allows you to use keys other than the classic 0, 1, 2, . . . , n to define the indexes of an array.

## Multidimensional Arrays

Creation

```
$month = array(
       array("Mon","Tue","Wed","Thu","Fri"),
       array("Mon","Tue","Wed","Thu","Fri"),
       array("Mon","Tue","Wed","Thu","Fri"),
       array("Mon","Tue","Wed","Thu","Fri")
echo $month[0][3]; // outputs Thu
```

# Super Explicit

Array declaration with string keys, integer values

```
$\forecast = array("Mon" => \frac{40}{T}, "Tue" => 47, "Wed" => 52, "Thu" => 40, "Fri" => 37);
value
```

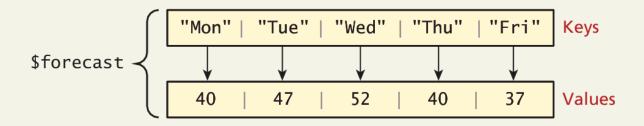

```
echo $forecast["Tue"]; // outputs 47
echo $forecast["Thu"]; // outputs 40
```

# Multidimensional Arrays

Access

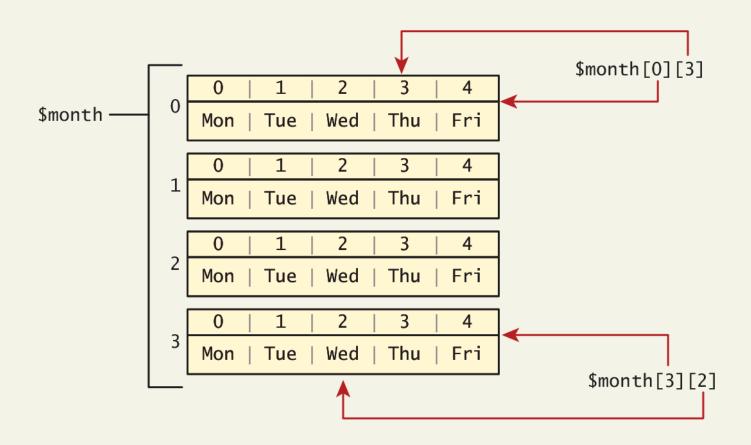

## Multidimensional Arrays

Another example

```
$cart = array();
$cart[] = array("id" => 37, "title" => "Burial at Ornans", "quantity" => 1);
$cart[] = array("id" => 345, "title" => "The Death of Marat", "quantity" => 1);
cart[] = array("id" => 63, "title" => "Starry Night", "quantity" => 1);
               "id"
                            "title"
                                            "quantity"
$cart
                      "Burial at Ornans"
                                                 1
                            "title"
                                            "quantity"
               "id"
            1
                345 |"The Death of Marat"|
                                                 1
               "id"
                            "title"
                                             "quantity"
                        "Starry Night"
                63
                                                           $cart[2]["title"]
```

## Iterating through an array

```
// while loop
$i=0;
while ($i < count($days)) {</pre>
   echo $days[$i] . "<br>";
   $i++;
// do While loop
$i=0;
do {
   echo $days[$i] . "<br>";
   $i++;
} while ($i < count($days));</pre>
// for loop
for ($i=0; $i<count($days); $i++) {
   echo $days[$i] . "<br>";
```

LISTING 9.2 Iterating through an array using while, do while, and for loops

## Iterating through an array

Foreach loop is pretty nice

The challenge of using the classic loop structures is that when you have nonsequential integer keys (i.e., an associative array), you can't write a simple loop that uses the \$i++ construct. To address the dynamic nature of such arrays, you have to use iterators to move through such an array.

```
// foreach: iterating through the values
foreach ($forecast as $value) {
    echo $value . "<br>";
}

// foreach: iterating through the values AND the keys
foreach ($forecast as $key => $value) {
    echo "day" . $key . "=" . $value;
}
```

LISTING 9.3 Iterating through an associative array using a foreach loop

# Adding to an array

To an array

An element can be added to an array simply by using a key/index that hasn't been used

A new element can be added to the end of any array

# Adding to an array

And quickly printing

```
PHP is more than happy to let you "skip" an index $days = array("Mon","Tue","Wed","Thu","Fri"); $days[7] = "Sat"; print r($days);
```

If we try referencing \$days[6], it will return a **NULL** value

# Deleting from an array

You can explicitly delete array elements using the unset() function

```
$days = array("Mon","Tue","Wed","Thu","Fri");
unset($days[2]);
unset($days[3]);

print_r($days); // outputs: Array ( [0] => Mon [1] => Tue [4] => Fri )

$days = array_values($days);
print_r($days); // outputs: Array ( [0] => Mon [1] => Tue [2] => Fri )

LISTING 9.4 Deleting elements
```

# **Array Sorting**

Sort it out

There are many built-in sort functions, which sort by key or by value. To sort the \$days array by its values you would simply use:

#### sort(\$days);

As the values are all strings, the resulting array would be:

A better sort, one that would have kept keys and values associated together, is:

#### asort(\$days);

Array ([4] => Fri [0] => Mon [5] => Sat [6] => Sun [3] => Thu [1] => Tue [2] => Wed)

# Checking for a value

Since array keys need not be sequential, and need not be integers, you may run into a scenario where you want to check if a value has been set for a particular key.

To check if a value exists for a key, you can therefore use the isset() function, which returns true if a value has been set, and false otherwise

```
$oddKeys = array (1 => "hello", 3 => "world", 5 => "!");
if (isset($oddKeys[0])) {
    // The code below will never be reached since $oddKeys[0] is not set!
    echo "there is something set for key 0";
}
if (isset($oddKeys[1])) {
    // This code will run since a key/value pair was defined for key 1
    echo "there is something set for key 1, namely ". $oddKeys[1];
}
LISTING 9.5 Illustrating nonsequential keys and usage of isset()
```

# Superglobal Arrays

PHP uses special predefined associative arrays called **superglobal variables** that allow the programmer to easily access HTTP headers, query string parameters, and other commonly needed information.

They are called superglobal because they are always in scope, and always defined.

## More array operations

Too many to go over in depth here...

- array\_keys(\$someArray)
- array\_values(\$someArray)
- array\_rand(\$someArray, \$num=1)// random key from an array
- array\_reverse(\$someArray)
- array\_walk(\$someArray, \$callback, optionalParam)//function runs each array element in a user-defined function. The array's keys and values are parameters in the function.
- in\_array(\$needle, \$haystack)//function searches an array for a specific value.
- shuffle(\$someArray)//randomizes the order of the elements in the array....

## \$\_GET and \$\_POST

Sound familiar?

The \$\_GET and \$\_POST arrays are the most important superglobal variables in PHP since they allow the programmer to access data sent by the client in a query string.

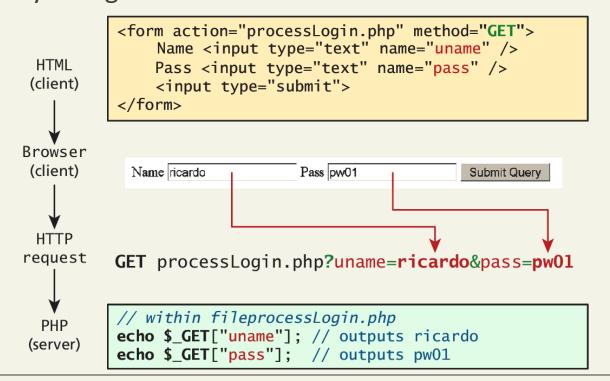

## \$\_GET and \$\_POST

Sound familiar?

- Get requests parse query strings into the \$\_GET array
- Post requests are parsed into the \$POST array

This mechanism greatly simplifies accessing the data posted by the user, since you need not parse the query string or the POST request headers!

## Determine if any data sent

```
<!DOCTYPE html>
<html>
<body>
<?php
if ($_SERVER["REQUEST_METHOD"] == "POST") {
   if ( isset($_POST["uname"]) && isset($_POST["pass"]) ) {
      // handle the posted data.
      echo "handling user login now ...";
      echo "... here we could redirect or authenticate ";
      echo " and hide login form or something else";
}
?>
<h1>Some page that has a login form</h1>
<form action="samplePage.php" method="POST">
   Name <input type="text" name="uname"/><br/>
   Pass <input type="password" name="pass"/><br/>
   <input type="submit">
</form>
</body>
</html>
```

LISTING 9.6 Using isset() to check query string data

## What You've Learned

Server-Side Development

Web Server's Responsabilities

3 Quick Tour of PHP

Program Control

**Functions** 

**6** Arrays